, tushu007.com

## $<<$ Flash 8  $>>$

 $<<$ Flash 8  $>>$ 

- 13 ISBN 9787802180826
- 10 ISBN 7802180821

出版时间:2006-4

页数:264

字数:403000

extended by PDF and the PDF

http://www.tushu007.com

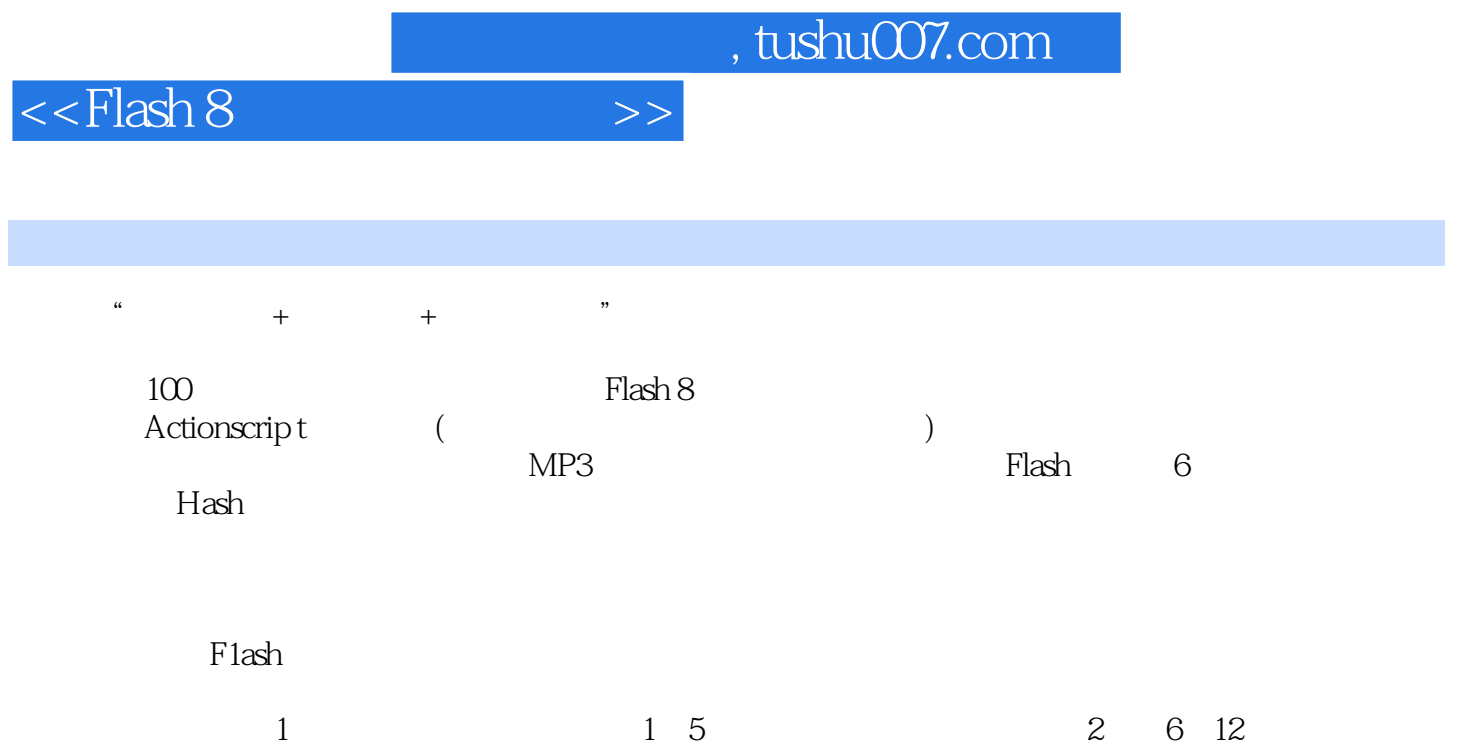

 $,$  tushu007.com

## $<<$ Flash 8  $>>$

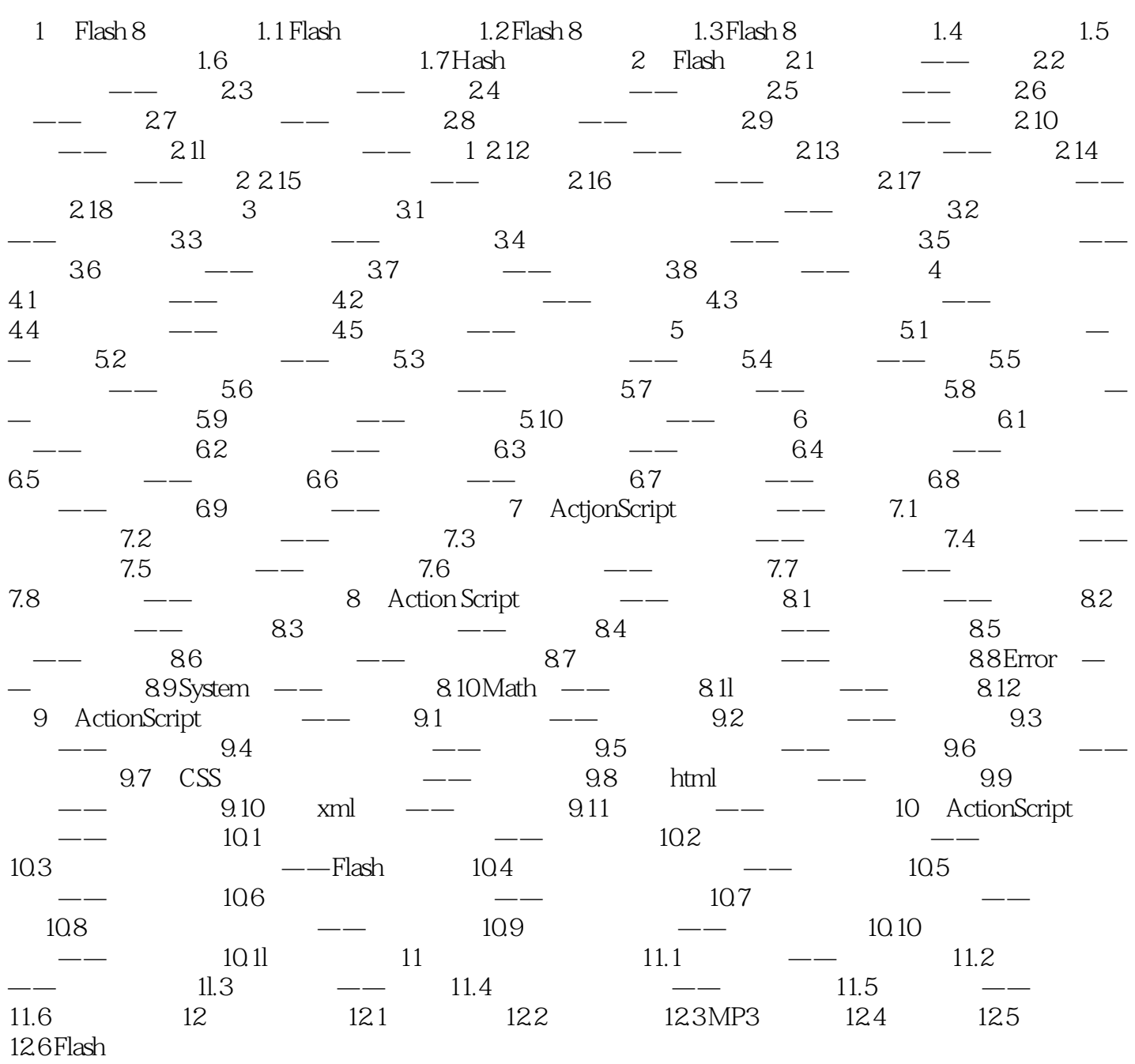

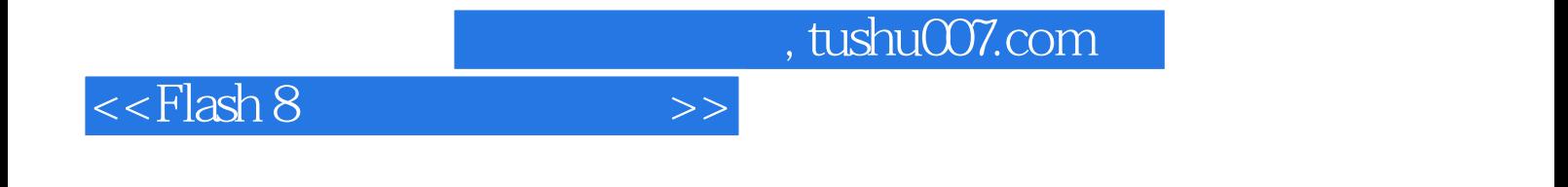

本站所提供下载的PDF图书仅提供预览和简介,请支持正版图书。

更多资源请访问:http://www.tushu007.com